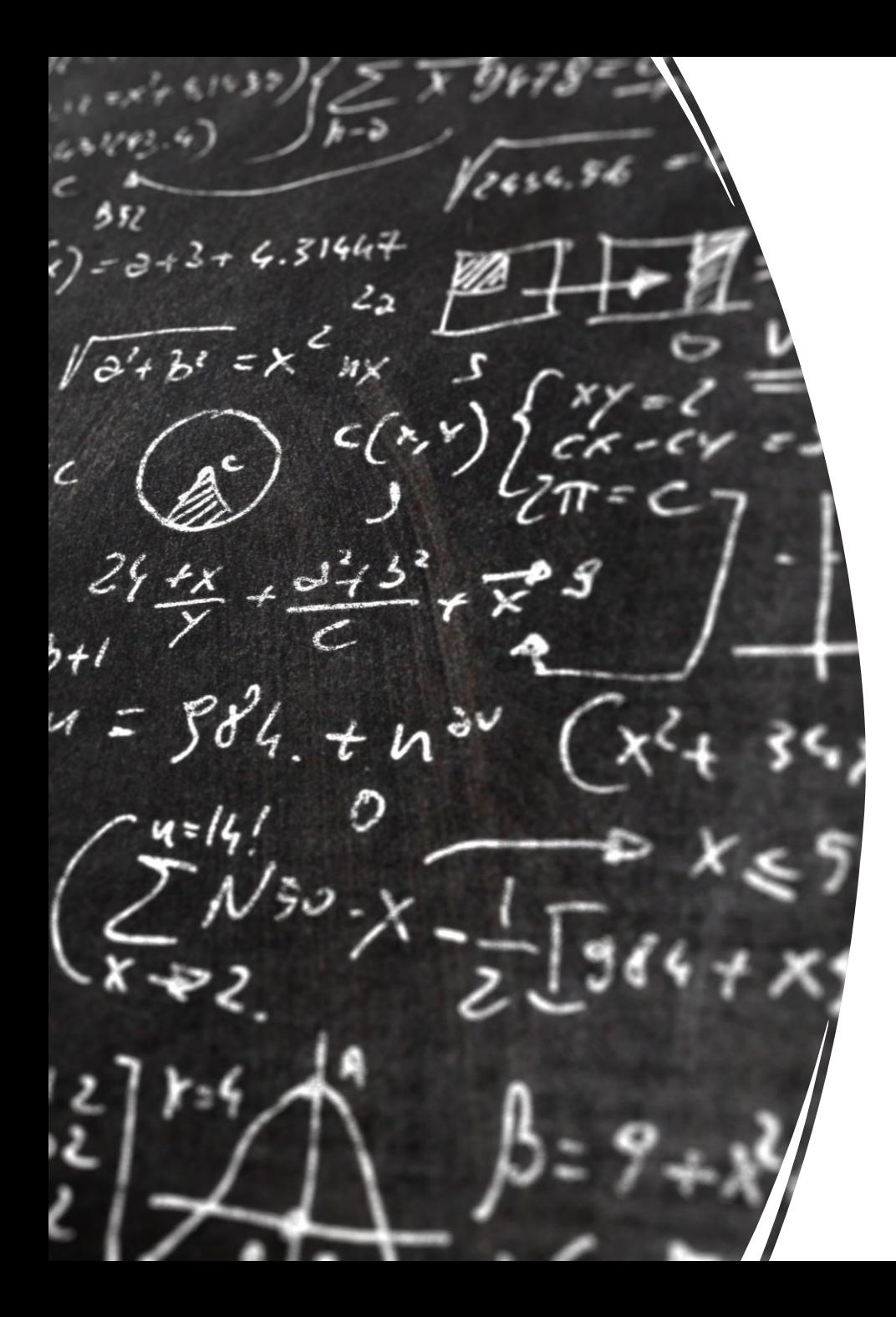

## CS 113 – Computer Science I

## Lecture 10 - Recursion

Adam Poliak 02/16/2023

## Announcements

• HW03 – due tonight night

- HW04 releasing tonight
	- Due Wednesday 02/222
- Midterm in class Thursday 03/02
	- Closed book

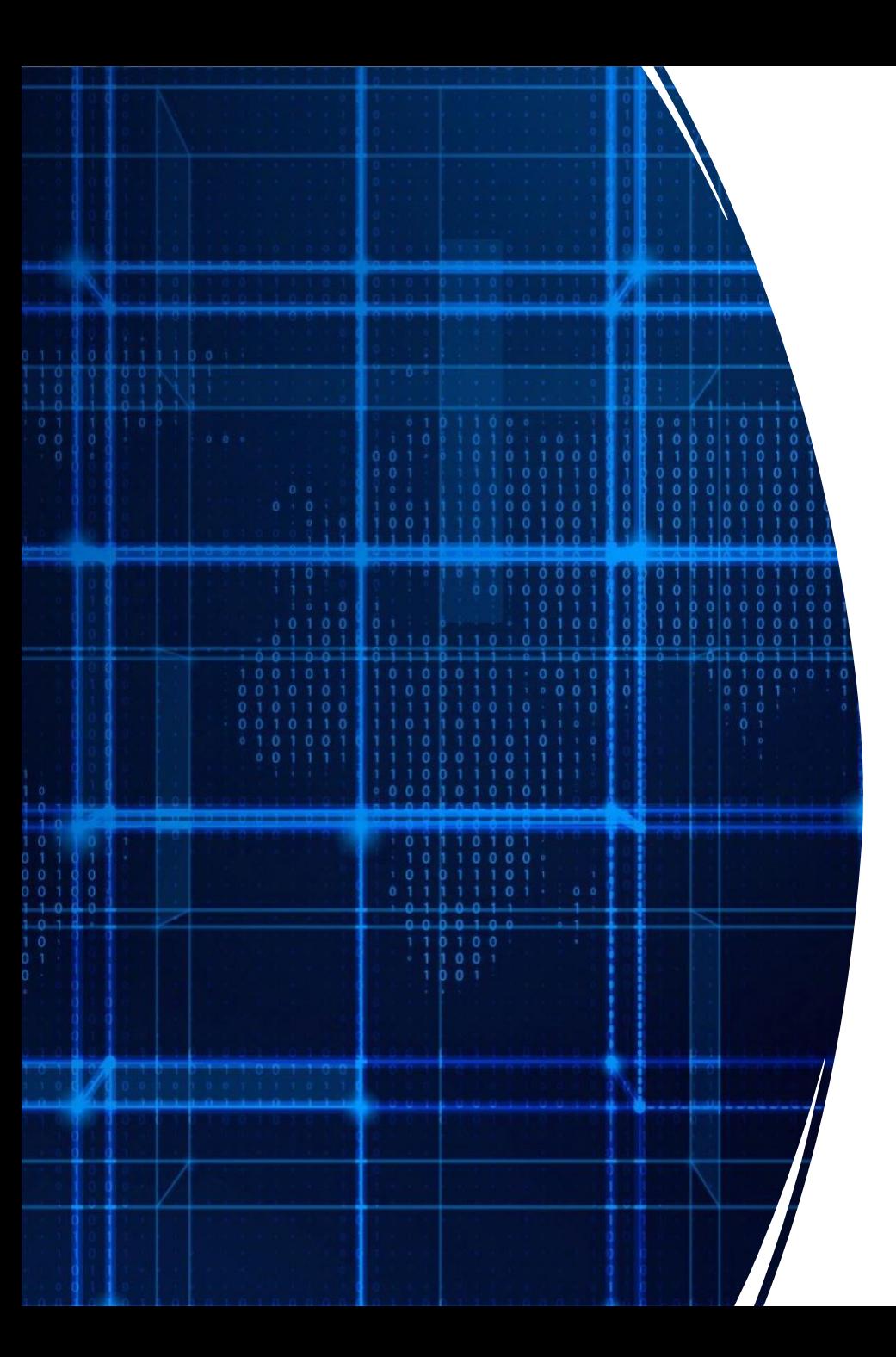

# Agenda

Recap Recursion Examples 4 problems

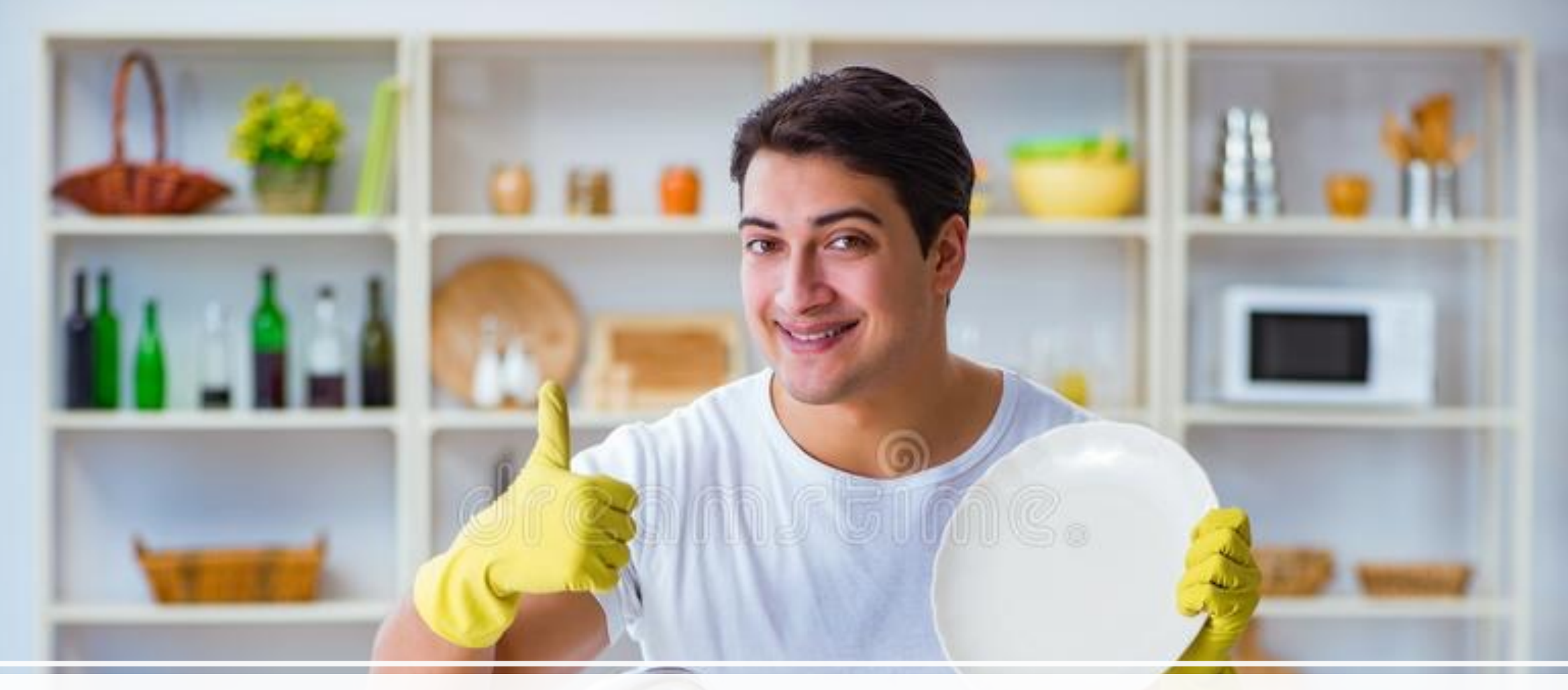

## Washing dishes

#### Smart way to wash dishes

Punt the problem to someone else

But we want to wash one dish so we can say we washed a dish

### Recursion

a function that calls itself

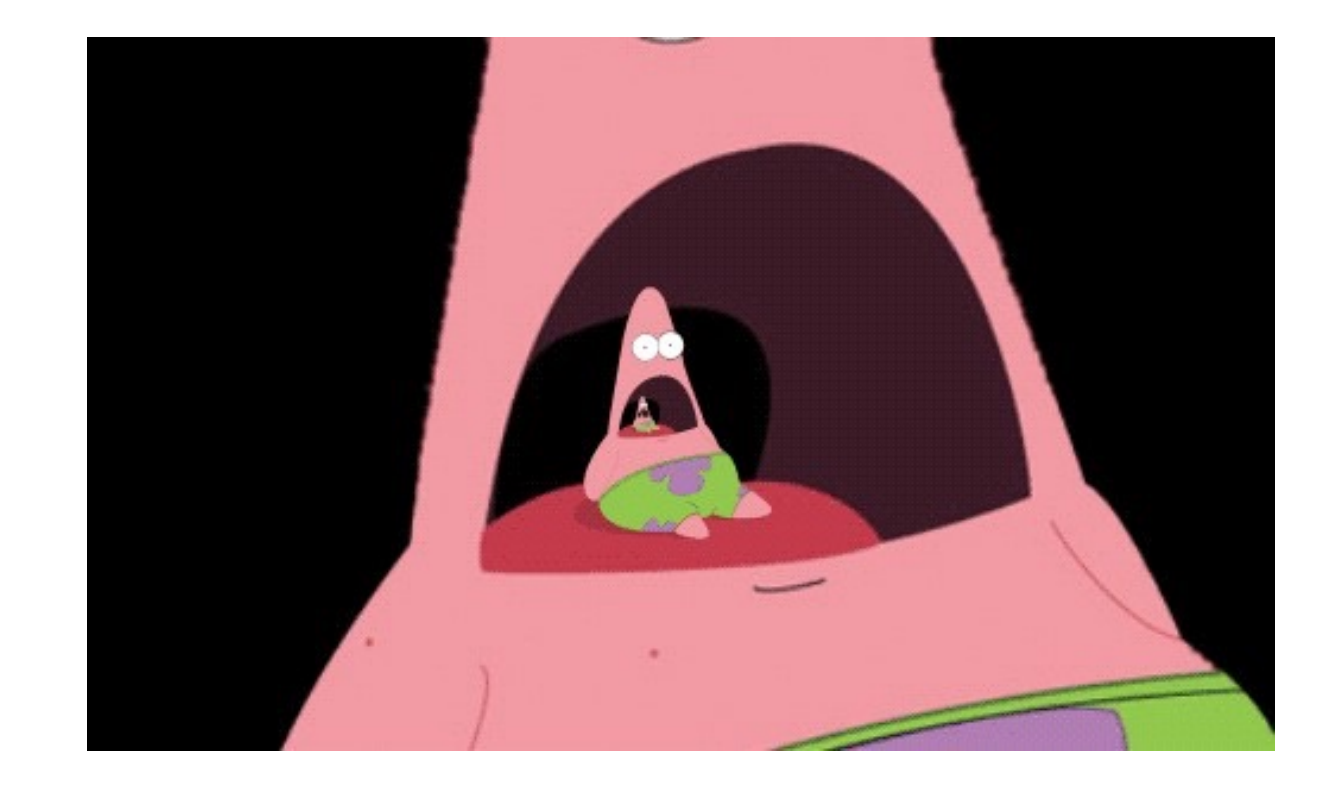

"Simple" way to solve "similar" problems

#### Creating a recursive algorithms

**Rule** that "does work" then "calls itself" on a smaller version of the problem

**Base case** that handles the smallest problem Prevents "infinite recursion"

#### Recursion example – print "hello" 5 times

**Rule:** Print "hello" once and then print "hello" 4 times **Base case:** When the number of times to print is 0, stop printing

#### Recursive functions – base case

Conditional statement that prevents infinite repetitions

Usually handles cases where: input is empty problem is at its smallest size

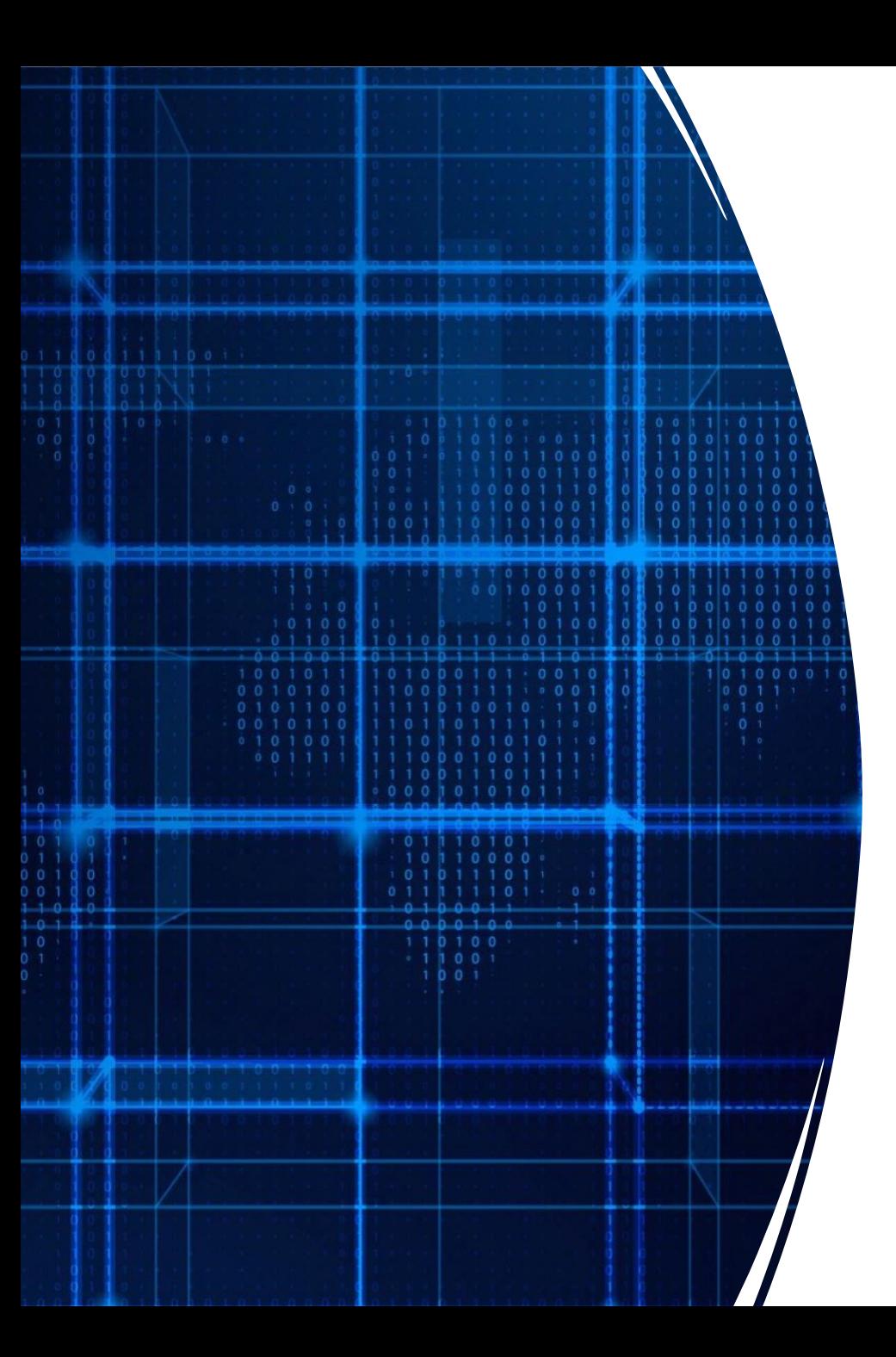

# Agenda

Recap **Recursion Examples 4 problems**

#### Recursion Example - Factorial

$$
n! = n * (n - 1) * (n - 2) * ... * 1
$$

 $3! = 3 * 2 * 1 = 6$ 

 $4! = 4 * 3 * 2 * 1 = 24$ 

### Visualizing recursion – Factorial example

factorial $(5)$  =

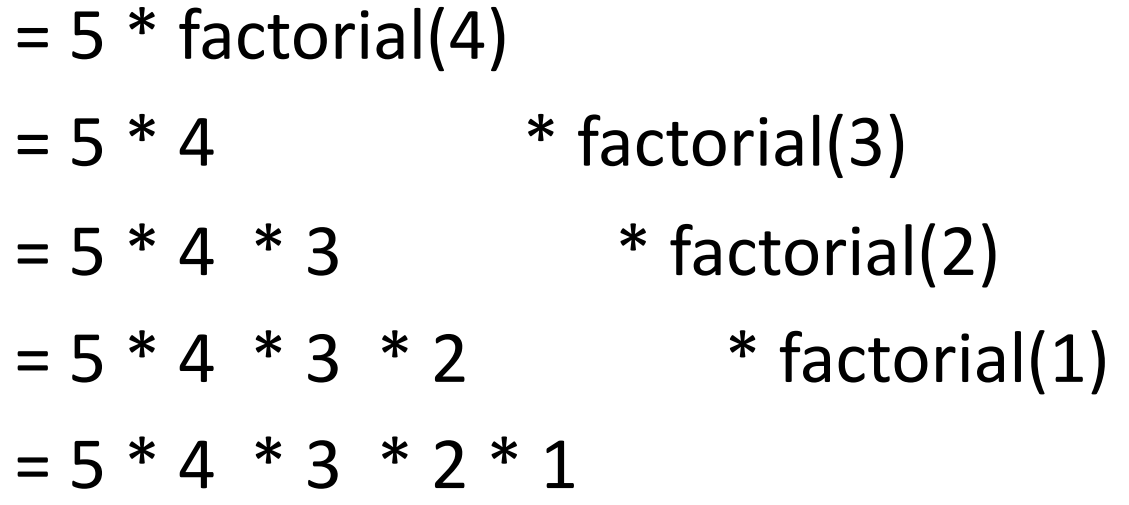

#### Recursion Example – Contains letter

Write a method called ContainsLetter.

Arguments: String (haystack), Character (needle)

Return: **true** is character is in the String, **false** otherwise

#### Recursion Visualization – Contains letter

```
contains("\mid", "apple") =
contains("l", "apple") 
       contains("l", "pple")
              contains("l", "ple") 
                     contains("l", "le", 3) 
                            return true
```
## Recursion Example – IndexOf letter

Write a method called IndexOf.

Arguments: String (haystack), Character (needle)

Return: the index of the character in the String, if the chatacter isnt there, return:

-1.

## Recursion Example – printList

Write a recursive function that prints the contents of an array

### Recursion limitations

- Limited number of times we can recurse
	- Stackoverflow too many frames
- Potentially memory inefficient
	- If we copy data in subproblems we'll worry about this in a few weeks
- Performance: might duplicate unnecessary work
	- We'll define performance later in the semester